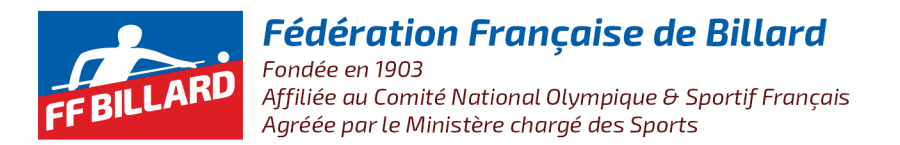

## **Commission Nationale Carambole**

## Championnat de France **JDS Division 1 Saison 2021-2022** Résultats

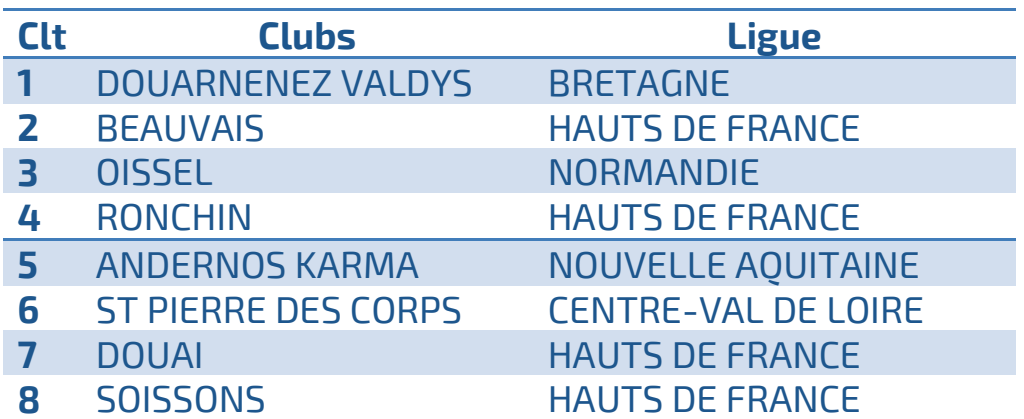

Le 26/06/2022 David LECOMTE